## NSI première (2019-2020) Devoir surveillé 2

## Uniquement sur ordinateur, sans calculatrice. Durée 1 heure

Les réponses sont écrites dans le document réponses en dernière page. En exemple, on donne les réponses obtenues avec le prénom « TOTO ».

La fonction ord renvoie le code numérique d'un caractère. Par exemple ord("A") a pour valeur 65, ord("B") a pour valeur 66, ord("C") a pour valeur 67, etc.

On définit une fonction code par :

```
def code(ch):
 """ch est de type str
   renvoie un entier naturel"""
return ord(ch[0]) + 26 * ord(ch[1]) + 676 * ord(ch[2])
```
Définir une variable prenom qui est de type str et a pour valeur votre prénom en lettres capitales. Définir une variable n par l'instruction n=code(prenom).

Q1. Quelle est la valeur de n?

On définit la fonction nombre\_chiffres suivante :

```
def nombre chiffres(x):
 """x est un entier strictement positif
   renvoie le nombre de chiffres en base 2 de x"""
while x := 0:
    x = x / / 2t = t + 1return t
```
A l'exécution, un message d'erreur est affiché :

*t = t + 1 UnboundLocalError : local variable 't' referenced before assignment* Corriger cette erreur.

Q2. Quelle est la valeur de n\*nombre\_chiffres(n) où n est la variable définie précédemment ?

La fonction mystere utilise les fonctions sqrt (racine carrée) et floor (partie entière) du module math.

```
def mystere(x):
s = x + sqrt(x)return s - floor(s)
```
Recopier le code et tester la fonction. Compléter le code pour corriger le problème éventuel.

Q3. Quelle est la valeur de mystere (n) où n est la variable définie précédemment ? Ecrire toutes les décimales affichées.

La fonction cube prend un paramètre x et renvoie le plus petit entier c tel que  $c^3 \geq x^2$ . Compléter le code.

```
def cube(x):
 c = \ldotswhile ... :
     c = \ldotsreturn ...
```
Q4. Quelle est la valeur de cube (n)?

Ecrire une fonction somme qui prend en argument un entier naturel  $p$  strictement positif et renvoie la somme  $1 +$ 1  $\frac{1}{2}$  + 1  $\frac{1}{3} + \ldots +$ 1  $\frac{1}{p}$ .

Q5. Quelle est la valeur de somme (n) ? (avec toutes les décimales affichées).

La fonction  $base3$  prend en paramètre un entier strictement positif  $x$  et renvoie une chaîne de caractères qui est l'écriture de x en base 3. Cette fonction comporte plusieurs erreurs. Corriger ces erreurs.

```
def base3(x):
 """x est un entier strictement positif
   renvoie l'écriture de x en base 3"""
b = " "while x \ge 0:
    r = x % 3x = x / 3b = b + rreturn b
```
**O6.** Ouelle est la valeur de base3(n)?

La fonction base16 prend en paramètre un entier strictement positif x et renvoie une chaîne de caractères qui est l'écriture de x en base 16.

```
def base16(x):
 """x est un entier strictement positif
   renvoie l'écriture de x en base 16"""
b = 0while x > 0:
    r = x % 16x = x \frac{1}{16}if r < 10:
        b = str(r) + belse:
         chiffres = "ABCDEF"
         b = \text{chiffres}[r-11] + breturn b
```
On teste cette fonction avec le code suivant :

```
>>> for i in range(1, 20):
     print(i, base16(i))
```
On peut alors constater une erreur. Corriger cette erreur dans le code. Q7. Quelle est la valeur de base16(n)?

## Document réponses

Nom :

Prénom :

**Q1.** n:  $Q2.$  n  $*$  nombre\_chiffres(n): Q3. mystere(n): Q4. cube(n) : Q5. somme(n) : Q6. base3(n) :

 $Q7.$  base16(n):

Exemples de réponses obtenues avec le prénom « TOTO » :

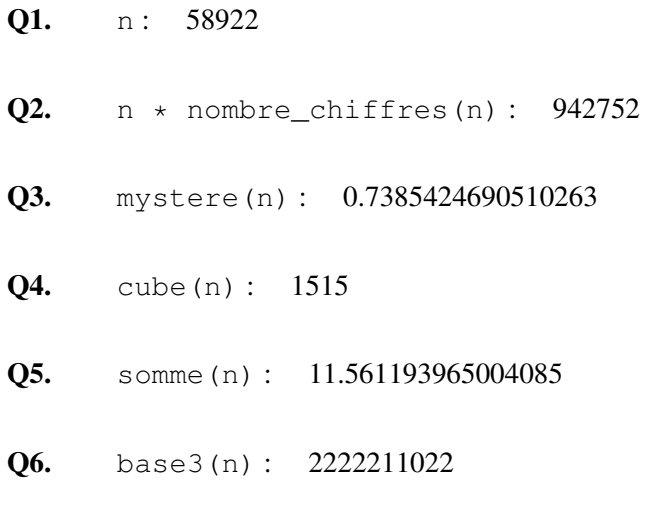

Q7. base16(n) : E62A